### Bibliografia

- [1] API STD 617  $7<sup>th</sup>$  EDITION. Axial and Centrifugal Compressors and Expander-compressors for petroleum, chemical and gas industry services. Standard  $7<sup>th</sup>$  edition, America Petroleum Institute, Washington DC, USA, 2002.
- [2] ALLAIRE, PAUL E. Introduction to journal bearing design for turbomachinery.  $16^{th}$  turbomachinery symposium, Texas A & M University, USA, 1987.
- [3] ALLAIRE, PAUL E., NICHOLAS, J. Curso de Mancais para Turbomáquinas. Centro de Ensino Sul/Sudeste, PETROBRAS, volume I, Rio de Janeiro, março 1994.
- [4] ALLAIRE, PAUL E., NICHOLAS, J. Curso de Mancais para Turbomáquinas. Centro de Ensino Sul/Sudeste, PETROBRAS, volume II, Rio de Janeiro, março 1994.
- [5] AVITABILE, P. Experimental Modal Analysis. Journal of Sound and Vibration, p. 1–11, January 2001.
- [6] BERGER, S., BONNEAU, O., FRÊNE, J. Influence of Axial Thrust Bearing on the Dynamic Behavior of an Elastic Shaft: Coupling Between the Axial Dynamic Behavior and the Bending Vibrations of a Flexible Shaft. Journal of Vibration and Acoustic, p. 145-149, April 2001.
- [7] BROCKETT, T. Thermohydrodynamic Lubrication in Thrust Bearing. PhD thesis, School of Engineering and Applied Science, University of Virginia, USA, 1994.
- [8] CHILDS, DARA W. Turbomachinery Rotordynamics, Phenomena, Modelling, & Analysis. John Wiley & Sons, Inc., 605 Third Avenue, New York, NY 10158 − 0012.
- [9] DIMAROGONAS, A.D. Vibration for Engineers. Prentice-Hall Inc., USA, 1996.
- [10] ANDREW D. DIMAROGONAS, S. A. PAIPETIS. Analitical Methods in Rotor Dynamics. Applied Science Publishers, Ripple Road, Barking, Essex, England, 1983.
- [11] R. GASCH, R. NORDMANN, H.PFUZNER. Rotordynamik. Springer-Verlag, Berlin, Deutschland, 2006.
- [12] HATCH, MICHAEL R. Vibration Simulation Using Matlab and Ansys, Chapman and Hall/CRC,Boca Raton, Florida 33431, SA, 2001.
- [13] JIMIM H., ZHI-FANG F. Modal Analysis, Butterworth-Heinemann, Linacre House, Jordan Hill, USA, 2001.
- [14] HUGHES, THOMAS J. R. The Finite Element Method. Linear Static and Dynamic Finite Element Analysis. Dover Publications Inc, Mineapolis, USA, 1987.
- [15] INMAN, D. J. **Engineering Vibration**. Prentice Hall, Englewood Cliffs, New Jersey 07632, 1996.
- [16] WANG W., KIRKHOPE, J . New Eigensolutions and Modal Analysis for Gyroscopic/Rotor Systems, Part1: Undamped Systems. Journal of Sound and Vibration, vol. 175, pages 159-170, Academic Press Ltd, February, 1994.
- [17] W. WANG, KIRKHOPE, J. New Eigensolutions and Modal Analysis for Gyroscopic/Rotor Systems, Part2: Perturbation Analysis for Damped Systems. Journal of Sound and Vibration, vol. 175, pages 171-183, Academic Press Ltd, February, 1994.
- [18] LALANNE, M., FERRARIS, G. Rotordynamics, Prediction in Engineering. John Wiley & Sons Ltd, Bafins Lane, Chichester, West Sussex, PO191UD, England, 1990.
- [19] KREYSZIG, E . Advanced Engineering Mathematics. John Willey & Sons, USA, 2006.
- [20] NUNO M.M. MAIA, J. M. S. Theoretical and Experimental Modal Analysis, 1997.
- [21] MEIROVITCH, L . Principles and Techniques of Vibration. Prentice Hall, Upper Sadlle River, New Jersey 07458, USA, 1997.
- [22] MEIROVITCH, L . Elements of Vibration Analysis, Second Edition. McGraw-Hill Book Company, USA, 1989.
- [23] MITTWOLLEN, N, HEGEL, T., GLIENICKE, J. Effect of Hydrodynamic Thrust Bearings on Lateral Shaft Vibrations. Journal of Tribology, vol.113, p. 811-818, October, 1991.
- [24] NELSON, H.. A finite rotating shaft element using timoshenko beam theory. Journal of Mechanical Design, p. 793–803, October 1980.
- [25] RITTO, T. G. Análise de Vibrações de Sistemas Lineares e Não-Lineares no Contexto da Formulação Fraca Análise Modal e Decomposição de Karhuenen-Lòeve. MSc Thesis, Departamento de Engenharia Mecânica, PUC-Rio, Rio de Janeiro, RJ, Brasil, 2006.
- [26] RODRIGUEZ, P.. Effect of Tilting Pad Thrust Bearing on Rotor Stability and Forced Response. PhD Thesis, School of Engineering and Applied Science, University of Virginia, USA, 2000.
- [27] LECKAR H., SAMPAIO R. Aspectos Matemáticos de Vibrações. Pontifícia Universidade Católica do Rio de Janeiro, Rua Marquês de S˜ao Vicente, 225, CEP 22453-900, Rio de Janeiro, 2005.
- [28] SANT'ANNA R., WEBER H., MATTOS W . Case study of a Catastrophic Thrust Bearing Failure in a Blower due to Axial **Ressonance.**  $7<sup>th</sup>$  IFToMM Conference on Rotor Dynamics, Vienna, Austria, p. 10, September 2006.
- [29] SHABANA, AHMMED A. Theory of of Vibration, Volume II: Discrete and Continuous Systems . Springer-Verlag New York, USA, 1995.
- [30] STRANG, G. Linear Algebra and Its Aplications, Fourth Edition. Thompson Brooks/Cole, Belmont California, USA, 2006.
- [31] TIMOSHENKO S. P., GOODIER J. N. Theory of Elasticity, Thrid Edition. McGraw-Hill International Editions, USA, 1970.
- [32] YU, J. Axial Vibration due to Thrust Bearing and its Elimination.  $7<sup>th</sup>$  IFToMM Conference on Rotor Dynamics, Vienna, Austria, p. 9, September 2006.

# A Anexos

A.1 Energia Cinética Devido à Rotação

## A.1.1 Velocidade Angular

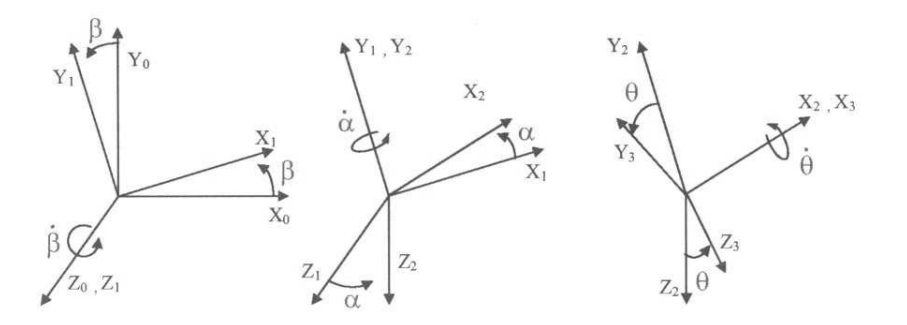

Figura A.1: Sistemas de Referências

Sistemas de Referências.

 $(X_0, Y_0, Z_0) \longrightarrow$  sistema inercial;  $(X_1,Y_1,Z_1) \longrightarrow$  sistema vinculado ao referencial 1 (rotação  $\beta$ );  $(X_2, Y_2, Z_3) \longrightarrow$  sistema vinculado ao referencial 2 (rotação  $\dot{\alpha}$ );  $(X_2, Y_2, Z_3)$  → sistema vinculado ao referencial 3 (rotação  $\dot{\theta}$ );

Matrizes de Transformação. Transformação do referencial inercial para o referencial 1.

$$
{}_{1}T_{0}\left[\begin{array}{ccc}cos(\beta) & sen(\beta) & 0\\ -sen(\beta) & cos(\beta) & 0\\ 0 & 0 & 1\end{array}\right].\tag{A-1}
$$

Transformação do referencial 1 para o referencial 2.

$$
{}_{2}T_{1}\left[\begin{array}{ccc} cos(\alpha) & 0 & -sen(\alpha) \\ 0 & 1 & 0 \\ sen(\alpha) & 0 & cos(\alpha) \end{array}\right].
$$
 (A-2)

Transformação do referencial 2 para o referencial 3.

$$
{}_{3}T_{2}\left[\begin{array}{ccc}1 & 0 & 0\\0 & cos(\theta) & sen(\theta)\\0 & -sen(\theta) & cos(\theta)\end{array}\right].\tag{A-3}
$$

Velocidades Angulares. Velocidade do referencial 1 em relação a 0, no sistema de coordenadas 1.

$$
^{1}(\mathbf{1}\omega_{0}) = \begin{bmatrix} 0\\0\\\dot{\beta} \end{bmatrix} . \qquad (A-4)
$$

Velocidade do referencial 2 em relação ao 1, no sistema de coordenadas

 $^{2}({}_{2}\omega_{1}) =$  $\sqrt{ }$  $\vert$ 0  $\dot{\alpha}$ 0 1  $(A-5)$ 

Velocidade do referencial 3 em relação 2, no sistema de coordenadas 3.

$$
{}^{3}(3\omega_{2}) = \begin{bmatrix} \dot{\theta} \\ 0 \\ 0 \end{bmatrix} . \tag{A-6}
$$

Velocidade angular do corpo em relação ao referencial inercial, escrito no sistema de coordenadas 3:

$$
{}^{3}(3\omega_{0}) = {}^{3}(2\omega_{1}) + {}^{3}(3\omega_{2}) + {}^{3}(\omega_{3})
$$
 (A-7)

2.

$$
{}^{3}(3\omega_{0}) = (3T_{2})(2T_{1}) \ {}^{1}(1\omega_{0}) + (3T_{2}) \ {}^{2}(2\omega_{1}) + {}^{3}(2\omega_{3}). \qquad (A-8)
$$

Utilizando-se do MATLAB<sup>®</sup> para o cálculo, pode-se escrever:

$$
{}^{3}(3\omega_{0}) = \begin{bmatrix} \dot{\theta} - sen(\alpha)\dot{\beta} \\ sen(\theta)cos(\alpha)\dot{\beta} + cos(\theta)\dot{\alpha} \\ cos(\theta)cos(\alpha)\dot{\beta} - sen(\theta)\dot{\alpha} \end{bmatrix} .
$$
 (A-9)

### A.1.2 Energia Cinética

Considere-se o referencial vinculado ao corpo, isto é o rotor (referencial 3), de maneiras que o eixo coincida com os eixos principais devido à simetria do rotor, então:

[Inertia] = 
$$
\begin{bmatrix} I_p & 0 & 0 \\ 0 & I & 0 \\ 0 & 0 & I \end{bmatrix}
$$
 (A-10)

Onde  $I_p$  é o momento polar de inércia do rotor e  $I$  momento diametral de inercia.

$$
T = {}^{3} (3\omega_{0})^{T} \text{[Inertia]} {}^{3} (3\omega_{0}) .
$$
 (A-11)

Utilizando-se do MATLAB<sup>®</sup> para calcular:

$$
T = \frac{1}{2}I_p(\dot{\beta}^2 - \dot{\beta}^2 \cos(\alpha)^2 - 2\sin(\alpha)\dot{\beta}\dot{\theta} + \dot{\theta}^2) + \frac{1}{2}I(\cos(\alpha)^2\dot{\beta}^2 + \dot{\alpha}^2).
$$
 (A-12)

Simplificam-se as equação acima pressupondo-se pequenas rotações:  $\alpha$  $e \beta \Rightarrow \text{sen}(\alpha) \sim \alpha, \text{sen}(\beta) \sim \beta, \text{cos}(\alpha) \sim 1, e \text{cos}(\beta) \sim 1.$ 

A energia cinética então pode ser escrita como:

$$
T = \frac{1}{2}I_p(\dot{\theta}^2 - 2\dot{\theta}\alpha\dot{\beta}) + \frac{1}{2}I(\dot{\beta}^2 + \dot{\alpha}^2).
$$
 (A-13)

### A.2 Funções de Forma - Modelo da Viga de Timoshenko

Formulação da viga de Timoshenko:

$$
GAK_s(-\theta'(x) - w''(x)) = 0,
$$

$$
GAK_s(\theta(x) + w'(x)) - EI\theta''(x) = 0.
$$
 (A-14)

Os graus de liberdade são vistos na figura A.2.

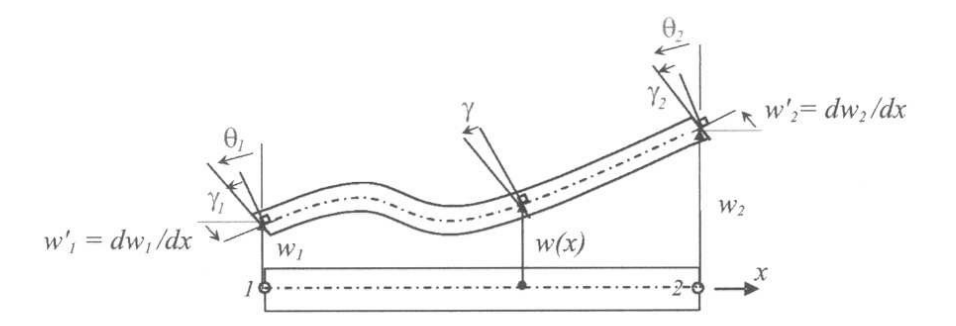

Figura A.2: Graus de liberdade de um elemento de viga

Observar que o ângulo de cizalhamento é  $\gamma = \theta - dw/dx$ . Neste modelo a seção ransversal de área permanece plana, mas não necessariamente pendicular a linha neutra. Considerando-se o material homogêneo-isotrópico com densidade  $\rho$ , módulo de elasticidade E, modulo de cizalhamento  $G$ , fator de cizalhamento  $k_s$ ; e a viga com propriedades geométricas A (área de seção transversal) e  $I$  (momento de inércia). O deslocamento vertical é dado por  $w e f e a$  força externa.

A relação entre as coordenadas do elemento e as coordenadas é dada por:  $\xi = x/l$ , onde l é o tamanho do elemento. A equação será escrita em coordenadas do elemento, desta forma as derivadas devem ser calculadas da seguinte maneira:

$$
\frac{dw(x)}{dx} = \frac{dw(\xi)}{d\xi}\frac{d\xi}{dx} = w'(\xi)\frac{1}{l}
$$
\n(A-15)

and

$$
\frac{d^2w(x)}{dx^2} = \frac{d}{dx}\left(\frac{dw(x)}{dx}\right). \tag{A-16}
$$

Utilizando-se o resultado da primeira derivada, tém-se:

$$
\frac{d^2w(x)}{dx^2} = w'(\xi)\underbrace{\frac{d}{dx}\left(\frac{1}{l}\right)}_{=0} + \left(\frac{d^2w(\xi)}{d\xi^2}\frac{d\xi}{dx}\right)\left(\frac{1}{l}\right) = w''(\xi)\frac{1}{l^2}.
$$
 (A-17)

O mesmo ocorre para  $\theta(x)$ :  $\frac{d\theta(x)}{dx}$  $\frac{\theta(x)}{dx} = \theta'(\xi)$ 1 l e  $d^2\theta(x)$  $\frac{d^2\theta(x)}{dx^2} = \theta''(\xi)\frac{1}{l^2}$  $\frac{1}{l^2}$ . Então a Eq. (A-14) pode ser reescrita como:

$$
\frac{GAK_s(-l\theta'(\xi) - w''(\xi))}{l^2} = 0,
$$
  

$$
\frac{GAK_s(l\theta(\xi) + w'(\xi))}{l} - \frac{EI\theta''(\xi)}{l^2} = 0.
$$
 (A-18)

 $w e \theta$  serão representados como:

$$
\left(\begin{array}{c} w \\ \theta \end{array}\right) = \left(\begin{array}{ccc} h_{11} & h_{12} & h_{13} & h_{14} \\ h_{21} & h_{22} & h_{23} & h_{24} \end{array}\right) \left(\begin{array}{c} w_1 \\ \theta_1 \\ w_2 \\ \theta_2 \end{array}\right). \tag{A-19}
$$

As condições de contorno podem serescritas como:

$$
w(0) = w_1
$$
  $w(1) = w_2$   $\theta(0) = \theta_1$   $\theta(1) = \theta_2$ . (A-20)

Introduzindo a Eq.  $(A-20)$  na Eq.  $(A-18)$ , e usando-se o MATLAB<sup>®</sup> para os cáculos:

$$
w(\xi) = \frac{1}{12EI + GAk_s l^2} \left[ (12EI - 12EI\xi + GAk_s l^2 - 3GAk_s \xi^2 l^2 + 2GAk_s \xi^3 l^2) w_1 \right]
$$

$$
(12EI\xi + 3GAk_s \xi^2 l^2 + 2GAk_s \xi^3 l^2) w_2
$$

$$
(-6EI\xi l + 6EI\xi^2 l - GAk_s \xi l^3 + 2GAk_s \xi^2 l^3 - GAk_s \xi^3 l^3) \theta_1
$$

$$
(6EI\xi l - 6EI\xi^2 l + GAk_s \xi^2 l^3 - GAk_s \xi^3 l^3) \theta_2 \right], \qquad (A-21)
$$

$$
\theta(\xi) = \frac{1}{12EI + GAk_s l^2} \left[ (GAk_s \xi l - GAk_s \xi^2 l) w_1 + (-GAk_s \xi l + GAk_s \xi^2 l) w_2 \right]
$$

$$
(12EI - 12EI\xi + GAk_s l^2 - GAk_s\xi l^2 + 3GAk_s\xi^2 l^2)\theta_1
$$
 (A-22)

$$
(12EI\xi - 2GAk_s\xi l^2 + 3GAk_s\xi^2 l^2)\theta_2].
$$
 (A-23)

Definindo-se:

$$
\varphi = \frac{12EI}{GAksl^2} \,. \tag{A-24}
$$

Então:

$$
\frac{12EI}{12EI + GAk_s l^2} = \frac{\varphi}{1+\varphi} \quad e \quad \frac{GAk_s l^2}{12EI + GAk_s l^2} = \frac{1}{1+\varphi} \,. \tag{A-25}
$$

As funções de forma são dadas por:

$$
h_{11} = \frac{1}{1+\varphi} \left( 1 - 3\xi^2 + 2\xi^3 + \varphi \left( 1 - \xi \right) \right) , \tag{A-26}
$$

$$
h_{12} = \frac{l}{1+\varphi} \left( -\xi + 2\xi^2 - \xi^3 + \frac{\varphi}{2} \left( \xi + \xi^2 \right) \right) , \qquad (A-27)
$$

$$
h_{13} = \frac{1}{1+\varphi} \left( 3\xi^2 - 2\xi^3 + \varphi \xi \right) , \qquad (A-28)
$$

$$
h_{14} = \frac{l}{1+\varphi} \left( \xi^2 - \xi^3 + \frac{\varphi}{2} \left( \xi - \xi^2 \right) \right) , \tag{A-29}
$$

$$
h_{21} = \frac{1}{(1+\varphi)l} (6\xi - 6\xi^2) , \qquad (A-30)
$$

$$
h_{22} = \frac{1}{1+\varphi} \left( 1 - 4\xi + 3\xi^2 + \varphi \left( 1 - \xi \right) \right) , \tag{A-31}
$$

$$
h_{23} = \frac{1}{(1+\varphi)l} \left(-6\xi + 6\xi^2\right) ,\qquad (A-32)
$$

$$
h_{24} = \frac{1}{1+\varphi} \left( -2\xi + 3\xi^2 + \varphi \xi \right) . \tag{A-33}
$$

Observar que se $\varphi\,=\,0,$ as funções  $h_{11},h_{12},h_{13}$  e  $h_{14}$ serão funções de Hermite, então os elementos da matriz serão os mesmos para o modelo de Euler-Bernoulli. Esta função de forma são mostradas na Fig. A.3 para  $\varphi = 10^{-4}.$  $\begin{aligned} \mathsf{C}\subset\mathsf{Ric} \end{aligned}$ . PDC-Rio - Certificação Digital Nº 0511119/CA<br>de Hermit<br>de Euler-l $\varphi=10^{-4}.$ 

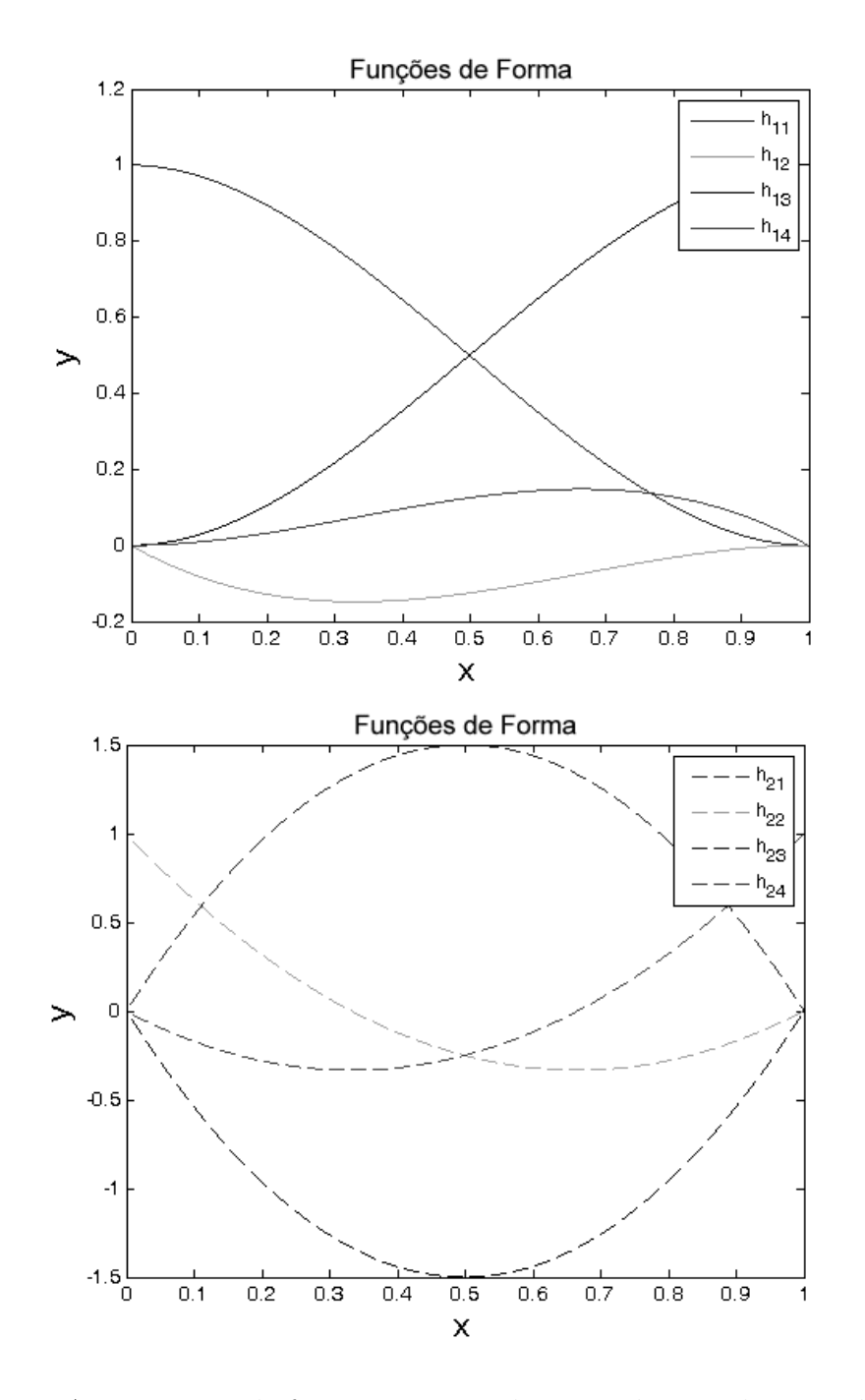

Figura A.3: Funções de forma para um elemento de viga de Timoshenko.

#### A.3 Modelo Simplificado de Rotor

O problema industrial descrito no cap´ıtulo 2 deve ser analisado de uma forma que se aplique um modelo numérico que possa modelar o problema industrial do compressor bp, figura 2.10. Considere-se o caso mais simples de simulação numérica, que é o modelo do rotor de Laval, sobre o que se discorrerá.

O modelo de rotor estudado, chamado de Laval em homenagem ao brilhante engenheiro sueco que o propôs ao fim do século  $XIX$ , é de um rotor bi-apoiado, com as seguintes características:

- Massa concentrada no impelidor;
- Eixo de massa desprez´ıvel, mas dotado de elasticidade, suposta linear, caracterizado pela rigidez k, que gira a uma rotação de  $\omega$  em na direção z.
- Impelidor gira sobre seu próprio centro  $(\Omega)$  e orbita em relação à linha de centro dos apoios (mancais).
- $-$  O centro de massa G não coincide como centro geométrico do disco O (desbalanceamento).
- A excentricidade e é o módulo do vetor  $\overrightarrow{OG}$ .
- $x e y$  são as coordenadas do centro do disco  $O$  em relação ao sistema fixo,  $x - y$ , com eixo z passando pelo centro dos mancais.

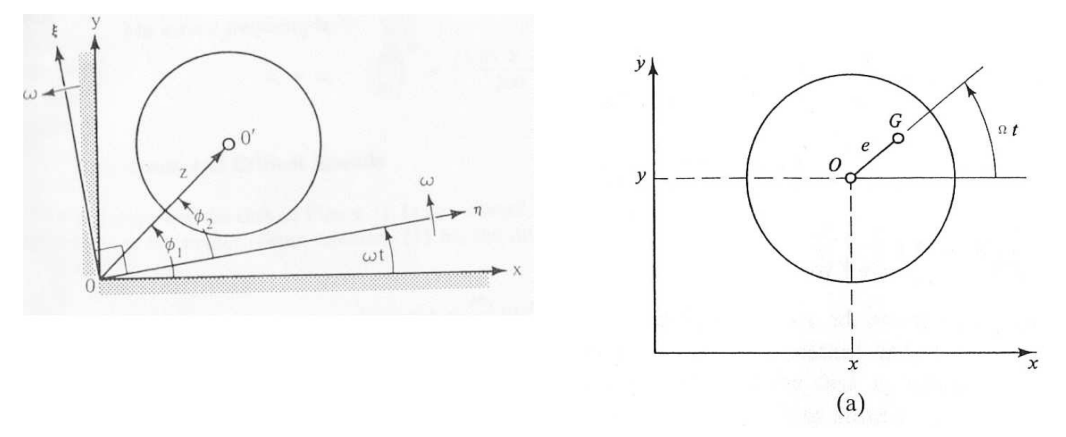

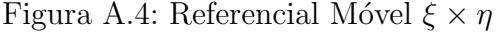

Considere-se inicialmente o rotor rígido, com o eixo z perpendicular ao impelidor (sem considerar o efeito giroscópico), ou seja, o movimento com apenas dois graus de liberdade.

As coordenadas do centro de massa  $G$  são:

$$
\left\{ \begin{array}{rcl} x & + & e \cos \Omega t \\ y & + & e \sin \Omega t \end{array} \right.
$$

Aplicando a Lei de Newton ao movimento, para  $\frac{d\phi}{dt}$  $\frac{d\mathbf{x}\cdot\mathbf{y}}{dt} = \Omega$ , obtém-se:

$$
\begin{cases}\n m \frac{d^2(x + e \cos \Omega t)}{dt^2} + kx = 0\\ \n m \frac{d^2(y + e \sin \Omega t)}{dt^2} + ky = 0\\ \n J\ddot{\phi} = 0\n\end{cases}
$$
\n(A-34)

Observa-se da equação A-34 que as equações não são acopladas e não dependem da coordenada angular  $\phi$  se  $\dot{\phi} = \Omega$  é constante. A euqação do movimento A-34 pode ser deduzida das equações de energia, utilizando-se a equação de Lagrange.

A Equação de Lagrange do movimento A-35 é dada de forma mais geral por:

$$
\frac{d}{dt}\left(\frac{\partial T}{\partial \dot{q}_k}\right) - \frac{\partial T}{\partial q_k} = Q_k, k = 1, 2, ..., n
$$
\n(A-35)

e observa-se que  $Q_k$  corresponde a forças generalizadas tanto conservativas quanto não-conservativas.

 $\acute{E}$  comum se distinguir entre forças conservativas e não-conservativas, ou,

$$
Q_k = Q_{kc} + Q_{knc}, k = 1, 2, ..., n
$$
 (A-36)

Relembrando-se que a energia potencial depende apenas das coordenadas, pode-se escrever:

$$
\delta W_c = -\delta V = -\sum_{k=1}^n \frac{\partial V}{\partial q_k} \delta q_k = \sum_{k=1}^n Q_k \delta q_k \tag{A-37}
$$

de maneiras que as forças conservativas generalizadas tem a seguinte forma

$$
Q_{kc} = -\frac{\partial V}{\partial q_k}, k = 1, 2, ..., n
$$
\n(A-38)

Introduzindo-se a equação A-36 e a equação A-38 na equação A-35 obtém-se

$$
\frac{d}{dt}\left(\frac{\partial T}{\partial \dot{q}_k}\right) - \frac{\partial T}{\partial q_k} + \frac{\partial V}{\partial q_k} = Q_{knc}, k = 1, 2, ..., n
$$
\n(A-39)

e finalmente como as a energia potencial n˜ao depende das velocidades a equação A-39 pode ser escrita na forma:

$$
\frac{d}{dt}\left(\frac{\partial L}{\partial \dot{q}_k}\right) - \frac{\partial L}{\partial q_k} = Q_{knc}, k = 1, 2, ..., n
$$
\n(A-40)

onde  **é o Lagrangiano.** 

Considerando-se as premissas de que no movimento não se consideram forças não-conservativas, a equação de Lagrange aplicada ao movimento do rotor de Laval A.3 rígido é dada considerando-se:

– Energia Cinética e Potencial associadas ao movimento, em relação às coordenadas do referencial estacionário, sendo  $\omega$  a rotação do centro do impelidor em relação ao sistema fixo  $x - y - z$ :

$$
\begin{cases}\nT = \frac{1}{2}m \left[ d \frac{(x + e \cos \Omega t)}{dt} \right]^2 + \frac{1}{2}m \left[ \frac{d(y + e \sin \Omega t)}{d} \right]^2 + \frac{1}{2} J \omega^2 \\
V = \frac{1}{2} k x^2 + \frac{1}{2} k y^2\n\end{cases}
$$

Aplicando-se a Equação de Lagrange para  $x, y \in \phi$  chega-se a (para  $\dot{\phi} = \Omega$ :

$$
\begin{cases}\n\frac{d}{dt} \left[ \frac{\partial}{\partial \dot{x}} (T - V) \right] - \frac{\partial}{\partial x} (T - V) = m \frac{d^2 (x + e \cos \Omega t)}{dt^2} + kx = 0 \\
\frac{d}{dt} \left[ \frac{\partial}{\partial \dot{y}} (T - V) \right] - \frac{\partial}{\partial y} (T - V) = m \frac{d^2 (y + e \sin \Omega t)}{dt^2} + ky = (0.41) \\
\frac{d}{dt} \left[ \frac{\partial}{\partial \dot{\phi}} (T - V) \right] - \frac{\partial}{\partial \phi} (T - V) = \frac{d}{dt} [J\omega] = 0\n\end{cases}
$$

As primeiras equações de A-34 e A-41 são idênticas, equanto as últimas simplesmente implica que  $\omega = \Omega$ , a velocidade de rotação constante. Desta forma o movimento radial do disco independe do movimento em relação ao eixo z, sob as premissas assumidas.

#### Representação Polar e Precessão

Multiplicando-se a segunda equação de A-34 por  $i = (-1)^{\frac{1}{2}}$  e adicionando-a à segunda, obtém-se:

$$
m(\ddot{x} + i\ddot{y}) + k(x + iy) = me\Omega^2 e^{i\Omega t}
$$
\n(A-42)

Introduzindo-se  $r = x + iy$ , pode-se escrever:

$$
m\ddot{r} + kr = me\Omega^2 e^{i\Omega t} \tag{A-43}
$$

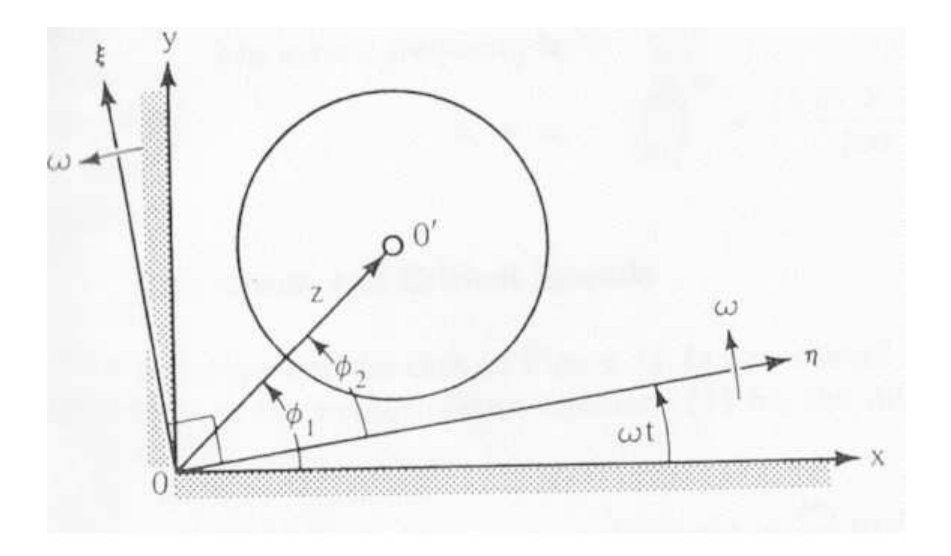

Figura A.5: Sistema de coordenadas estacionário e móvel

Para se entender o significado físico da quantidade r considera-se um sistema de coordenadas  $(x, iy)$  no plano do disco com sua origem no centro do disco na posição de equilíbrio estático. Se o centro do disco é deslocado da posição de equilíbrio de  $x e y$ ,  $r = x + iy$ , o raio r representa o vetor  $\overrightarrow{OO'}$  da figura A.3, se se considera o pano  $x - iy$  como o plano complexo. Uma vantagem da equação A-43 é que o número de equações que descreve o movemento ´e dividida por dois, mas, em contrapartida opera-se com números complexos.

Considere-se o sistema móvel  $(\eta, \xi)$ , figura A.3, que gira a uma rotação constante  $\omega = \Omega$  em relação a O. Seja o numero complexo  $\zeta$  a distância entre OO<sup> $\prime$ </sup> medida no referencial móvel, dada pelas seguintes coordenadas:

$$
\zeta = \eta + i\xi \tag{A-44}
$$

Entre  $r$  e  $\zeta$  existe a seguinte relação:

$$
r = \zeta e^{i\Omega t} \tag{A-45}
$$

$$
\zeta = r e^{-i\Omega t} \tag{A-46}
$$

Sendo **R** o comprimento do vetor  $\overrightarrow{OO'}$  suas coordenadas polares em

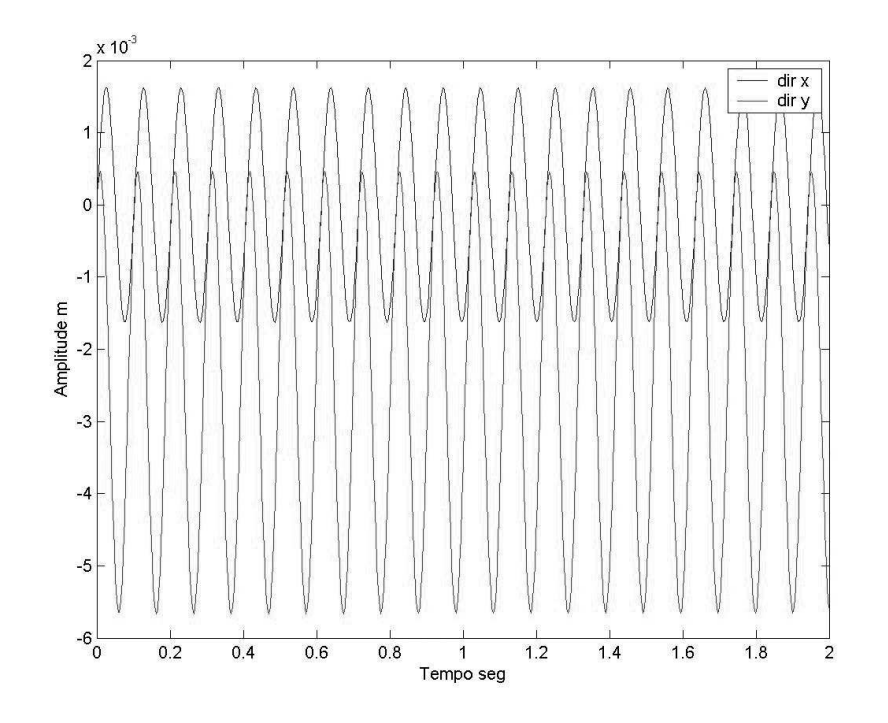

Figura A.6: Simulação do Rotor de Laval

ambos sistemas de coordenadas são:

$$
r = \mathbf{R}e^{i\phi_1}, \zeta = \mathbf{R}e^{i\phi_2} \tag{A-47}
$$

$$
\frac{r}{\zeta} = e^{i(\phi_1 - \phi_2)} = e^{i\Omega t}.
$$
\n(A-48)

Em termos do sistema móvel de coordenadas, a equação A-43 pode ser escrita como:

$$
m(\ddot{\zeta} + 2i\Omega\dot{\zeta} - \Omega^2\zeta)e^{i\Omega t} + k\zeta e^{i\Omega t} = me\Omega^2 e^{i\Omega t}
$$
 (A-49)

Sabendo-se que  $\sqrt{\frac{k}{m}} = \omega_n$ , a primeira freqüência natural do sistema, e dividindo-se a equação A-49 por  $me^{i\Omega t}$ , obtém-se a equação do movimento no sistema de coordenadas móveis:

$$
\ddot{\zeta} + 2i\Omega \dot{\zeta} + (\omega_n^2 - \Omega_n^2)\zeta = e^2 \tag{A-50}
$$

Dinâmica do rotor de "de Laval", sem dissipação de energia, na figura A.3 é um mero sistema massa-mola com dois graus de liberdade.

#### Limitações do Modelo de Laval

- $-$  O modelo "de Laval" nem sequer representa os esforços axiais sobre mancais axial (de escora) do compressor.
- O modelo n˜ao considera a massa do eixo na dinˆamica do rotor nem as variações geométricas e físicas das secções transversais ao longo do rotor.
- O modelo separa rigidez de massa;
- O problema observado n˜ao poderia sequer ser abordado no modelo simplificado "de Laval", uma vez que a posição do defeito se localizava num ponto sem massa, nem considerada na formulação do modelo.